# Datalist Builder

#### Definition

Datalist Builder offers an intuitive way of constructing a list of cumulative field values from all workflow process instances associated with the selected form. In other words, any time a user fills out a form, a row is a /updated in the database table associated with that form, and the data is presented in a Datalist.

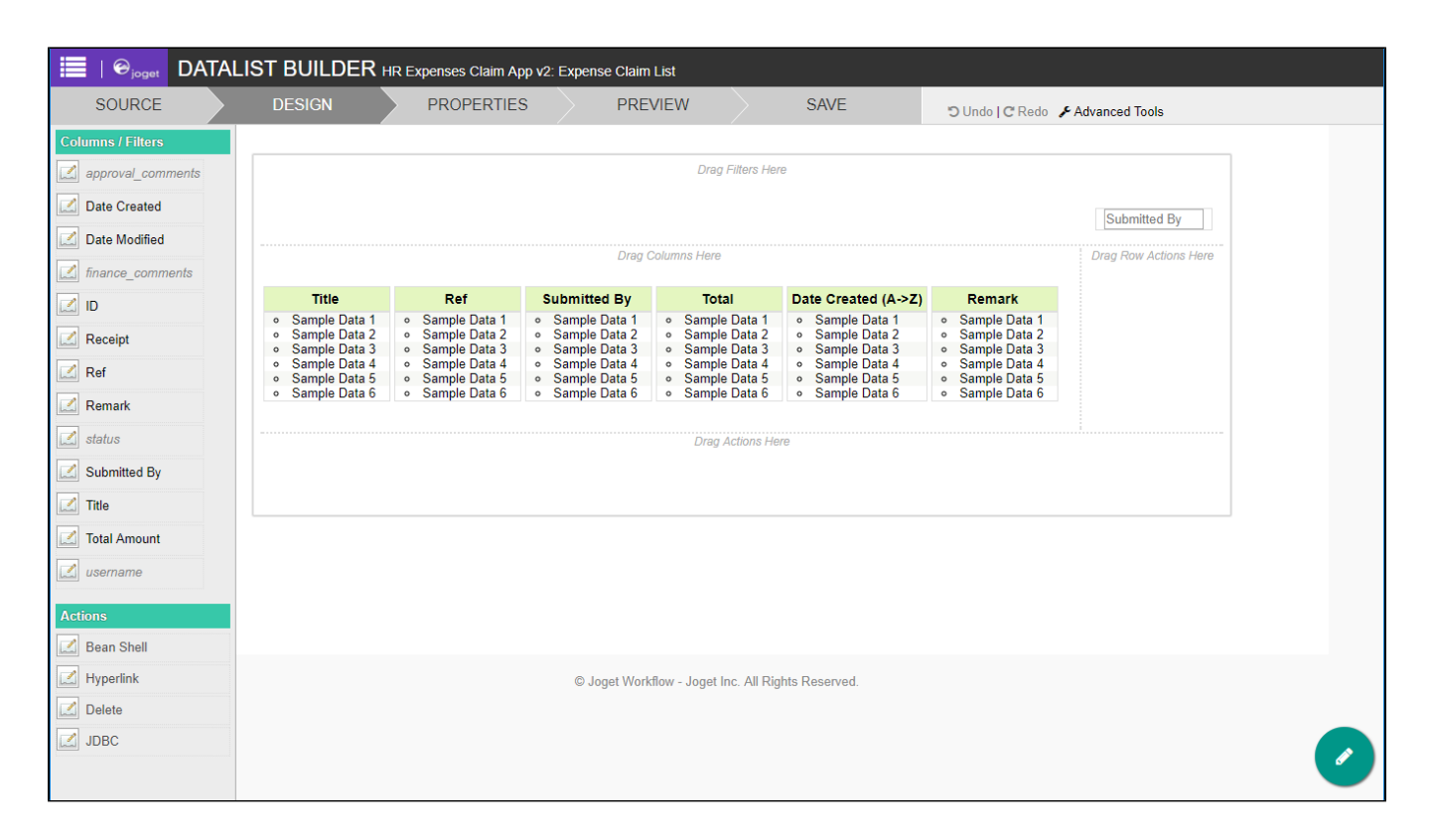

#### [Datalist Binder](https://dev.joget.org/community/display/KBv6/Datalist+Binder)

- **•** [Form Data Binder](https://dev.joget.org/community/display/KBv6/Form+Data+Binder)
- [Advanced Form Data Binder](https://dev.joget.org/community/display/KBv6/Advanced+Form+Data+Binder)
- [JDBC Datalist Database Binder](https://dev.joget.org/community/display/KBv6/JDBC+Datalist+Database+Binder)
- [Joget Entity Data Binder](https://dev.joget.org/community/display/KBv6/Joget+Entity+Data+Binder)

### [Datalist Column](https://dev.joget.org/community/display/KBv6/Datalist+Column)

#### [Column Formatter](https://dev.joget.org/community/display/KBv6/Column+Formatter)

- [Default Formatter](https://dev.joget.org/community/display/KBv6/Default+Formatter)
- [Date Formatter](https://dev.joget.org/community/display/KBv6/Date+Formatter)
- [Options Value Formatter](https://dev.joget.org/community/display/KBv6/Options+Value+Formatter)
- [Javascript Condition Formatter](https://dev.joget.org/community/display/KBv6/Javascript+Condition+Formatter)
- **[Bean Shell Formatter](https://dev.joget.org/community/display/KBv6/Bean+Shell+Formatter)**
- **•** Nested Datalist Formatte
- **•** [Process Status Formatter](https://dev.joget.org/community/display/KBv6/Process+Status+Formatter)

### [Datalist Filter](https://dev.joget.org/community/display/KBv6/Datalist+Filter)

- **•** [Date Filter](https://dev.joget.org/community/display/KBv6/Date+Filter)
- **.** [Date Range Filter](https://dev.joget.org/community/display/KBv6/Date+Range+Filter)
- [Options Filter](https://dev.joget.org/community/display/KBv6/Options+Filter)
- **•** [Text Field Filter](https://dev.joget.org/community/display/KBv6/Text+Field+Filter)
- [Number Range Filter](https://dev.joget.org/community/display/KBv6/Number+Range+Filter)

#### [Datalist Action](https://dev.joget.org/community/display/KBv6/Datalist+Action)

**[Bean Shell Action](https://dev.joget.org/community/display/KBv6/Bean+Shell+Action)** 

- [Delete Action](https://dev.joget.org/community/display/KBv6/Delete+Action)
- $\bullet$  [Hyperlink Action](https://dev.joget.org/community/display/KBv6/Hyperlink+Action)
- [JDBC Datalist Action](https://dev.joget.org/community/display/KBv6/JDBC+Datalist+Action)

### [Datalist Properties](https://dev.joget.org/community/display/KBv6/Datalist+Properties)

# Usages

This particular section list down elements that are making use of datalists created using the Datalist Builder.

## Userview Element

- $\bullet$  [List](https://dev.joget.org/community/display/KBv6/List)
- $\bullet$  [CRUD](https://dev.joget.org/community/display/KBv6/CRUD)
- [Datalist Inbox](https://dev.joget.org/community/display/KBv6/Datalist+Inbox)

# Form Element

[List Grid](https://dev.joget.org/community/display/KBv6/List+Grid)